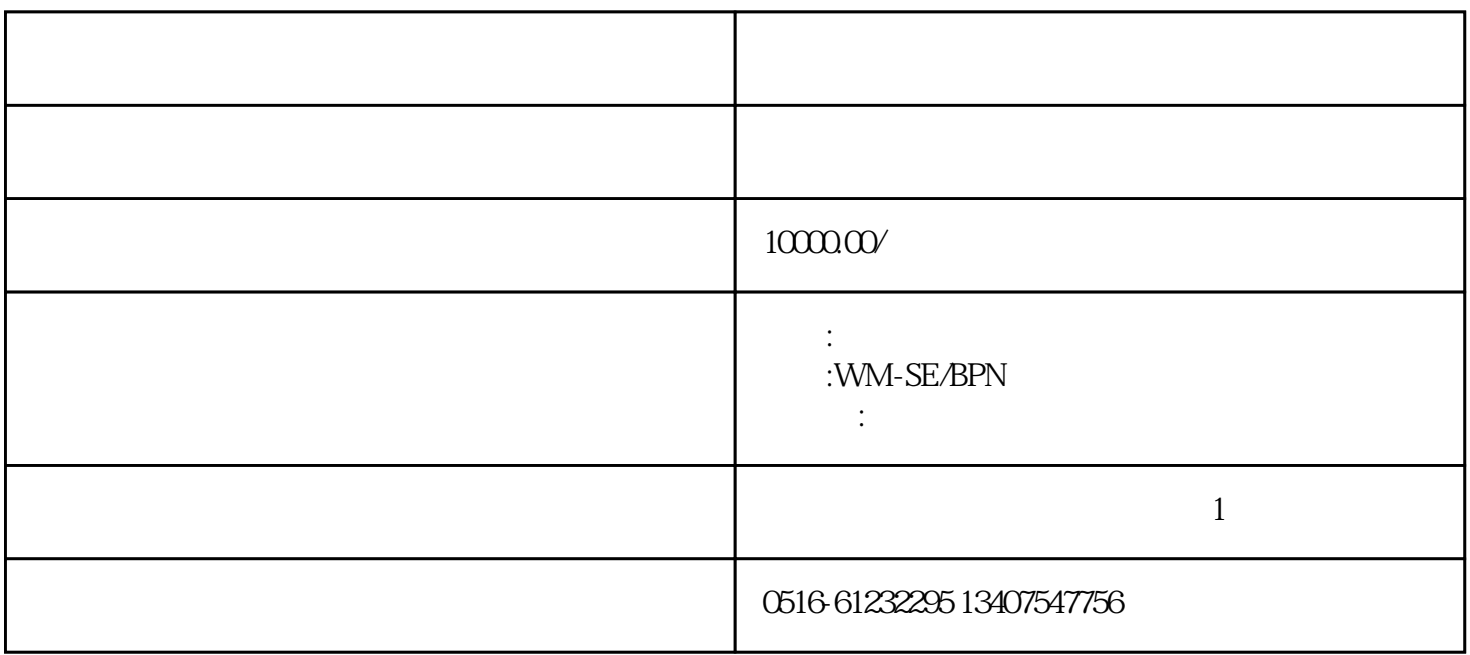

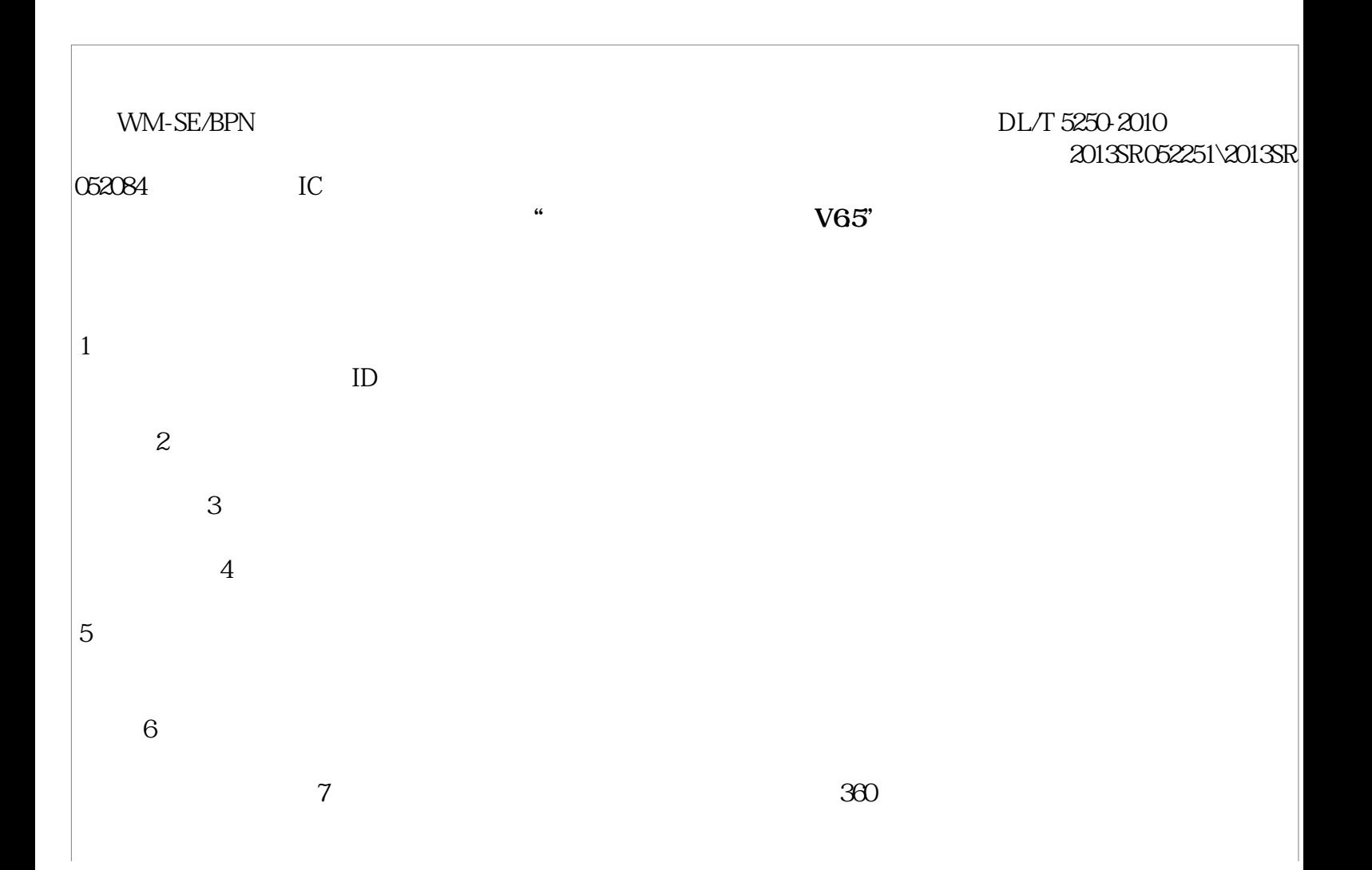

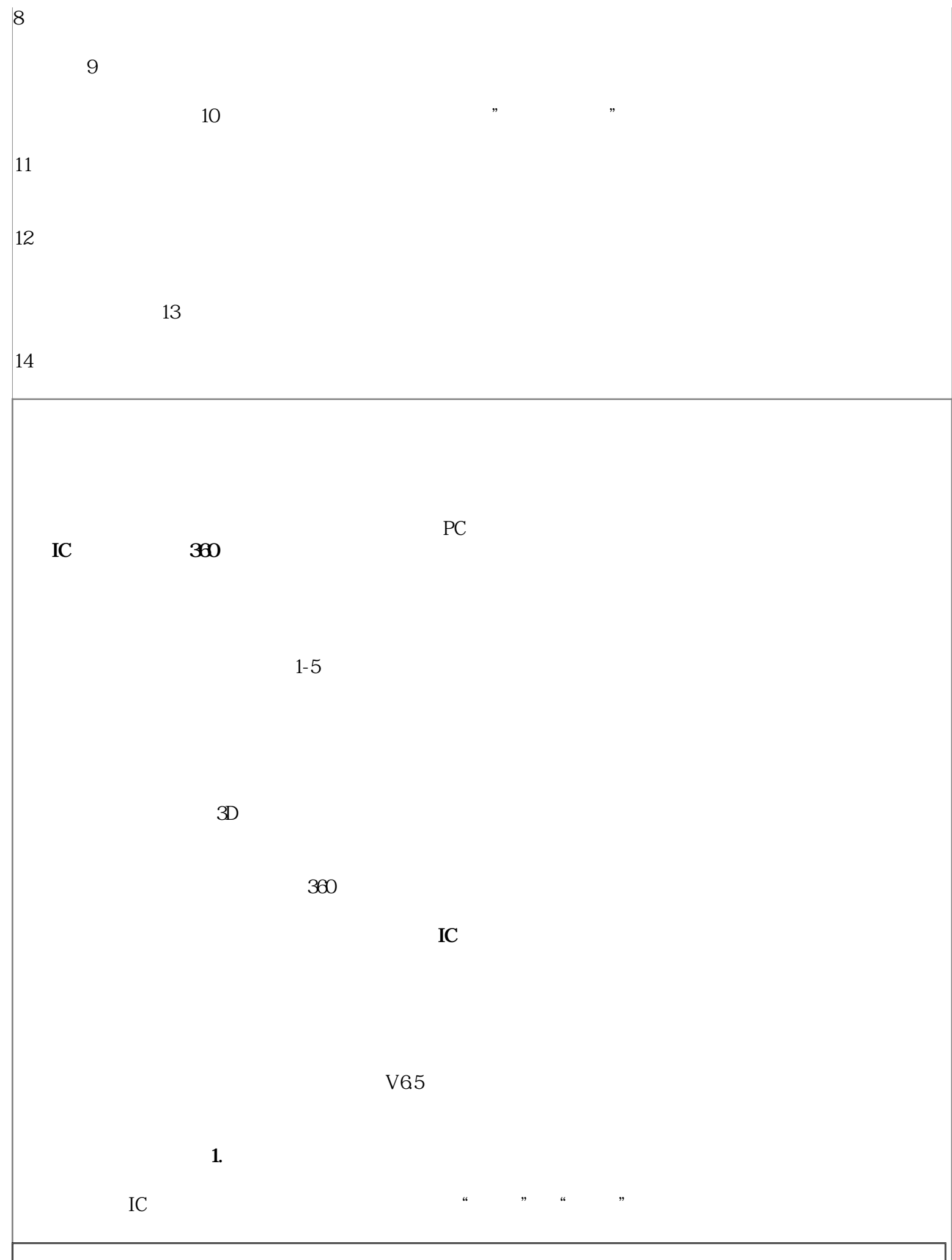

**2. 训练模块**  $\overline{\phantom{a}}$  $2 \qquad \qquad 4 \qquad \qquad 6$  $2 \text{ m} \text{ 2} \text{ 10}$  $\overline{\phantom{a}}$  $\overline{\phantom{a}}$ **躲避障碍:** 从A点起吊圆钢,按照箭头所指示方向,依次通过各个框架,并击落木块,最终到达B点。  $\overline{\phantom{a}}$ **起吊货物训练:**依次起吊场地中绿色方框所指示的8个货物,并放入相应绿色指示框内。  $\overline{\phantom{a}}$ **3 3**  $A$  and  $5$  and  $B$ **绕杆运动/击落木块:**  $A$  B C  $A$ **t**: 5 A B C D **4. 理论学习**

 $\overline{\phantom{a}}$ 

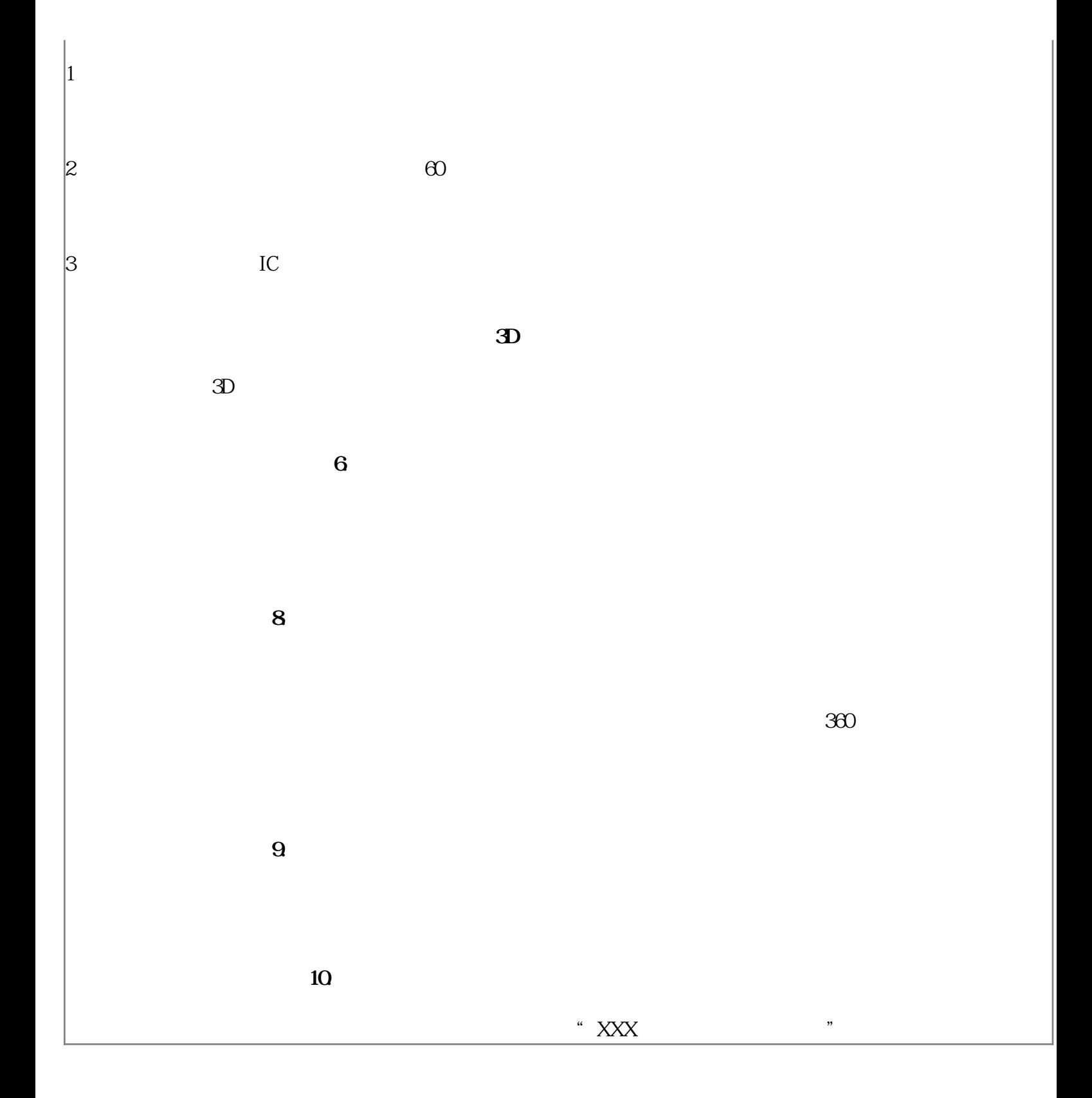